### **Off The Fringe**

#### *Continued from page 16*

"We've had such a hassle over this subject," says Doug Weddle, La Cumbre's superintendent, who also declined to converse about coots except to note that "it's a very destructive bird."

Killing coots is an industrywide public relations debacle that is also a failure as an effective control method, according to John Pollok, director of golf course operations at Robinson Ranch, a 36-hole public facility in Los Angeles County. Coots fear dogs more than lawyers, guns and superintendents, he says. "I'm totally against killing any animals," Pollok adds.

At Robinson Ranch, there's a border collie that effectively patrols the facility's six lakes to chase coots. Pollok says trapping coots and relocating them to other sites is another control method.

"When stuff like this makes the news, it can be a sticky wicket" for any superintendent, especially when club members start raising objections, says James C. Husting, CGCS and chairman of CGCSA's government relations committee in Fresno, Calif.

La Cumbre has brought a dog on board for coot duty, but Hanlon questions the sincerity of the course's gesture.

"(The course) has a border collie, but the border collie has arthritis," Hanlon claims. "It just kind of rides along in the golf car. It's not really a deterrent."

La Cumbre officials won't discuss the course's border collie, but Hanlon observes that the coots are more confused than fearful of the crippled canine, and they merely waddle away in puzzlement before making a quick return.

# state

**Florida and California are tied for having the most course openings in 1999-making them ideal spots for practicing your favorite Sunday ritual.** 

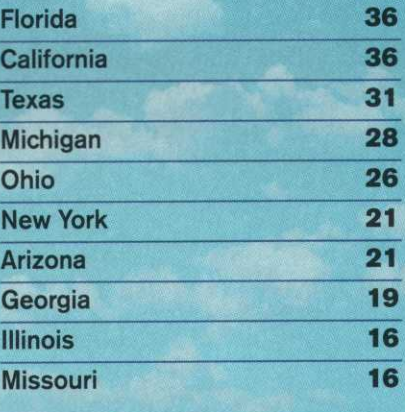

## **Scanning the Web**

### **Frank Andorka reviews PowerPoint tutorial sites.**

The best advice I ever received about public speaking was to remember that you are your own best visual aid. But isn't it cool to present with all the bells and whistles? If you've been intimidated by PowerPoint in the past, here a few sites that will help you overcome your fear. (All sites start with http:// unless otherwise noted): (\*\*\*\*\* **- Bookmark it and return frequently; \* - Look at only if absolutely necessary)** 

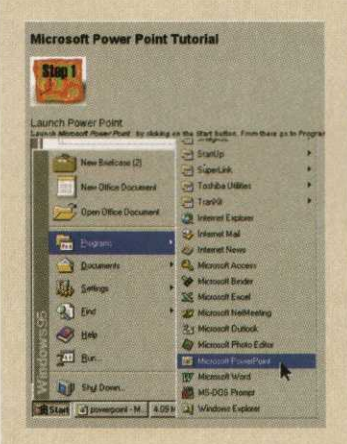

**^\*\*\*\*\*[www.geocities.com/](http://www.geocities.com/)  Athens/lthaca/9112/ Powerpoint/powerpoint.html** - If they taught PowerPoint in kindergarten, this is the site they would use. It's a ninestep tutorial that walks you through creating a Power-Point presentation, with screen grabs showing you details for every step along the way. Along with specifics about PowerPoint itself, it

also shows what a completed presentation might look like.

**\*\*\*\*einstein.cs.uri.edu/tutorials/csc101/powerpoint/ppt.html-**You won't find flashy graphics if you visit this site. What you will find is an excellent PowerPoint tutorial created by a professor at the University of Rhode Island. It takes you logically through each of the steps necessary to create a great presentation. A table of contents helps you get the information easily, no matter what level of help you need.

\*\*\*www.ga.k12.pa.us/curtech/powerwk.htm - The site is text heavy and is probably better used as a PowerPoint guide to hang on the wall next to your desk. It's a little less detailed than the other sites listed here and could be confusing to someone who is completely unfamiliar with PowerPoint

*Scanning the Web is compiled by Frank H. Andorka Jr., Golfdom's associate editor, who never passes up the opportunity to bore large groups of people with his public-speaking presentations. You can reach him at [fandorka@advanstar.com](mailto:fandorka@advanstar.com) with future column suggestions or sites you think he should visit*